## Practical example: diffraction

## Eugeniy E. Mikhailov

The College of William & Mary

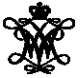

Lecture 10

Eugeniy Mikhailov (W&M) **[Practical Computing](#page-1-0) Lecture 10 1/2** Lecture 10 1/2

4 0 8

<span id="page-0-0"></span> $290$ 

All important things were covered in the previous lecture. Here we do diffraction matlab implementation as in class practice.

4 0 8

ヨト

<span id="page-1-0"></span> $\Omega$